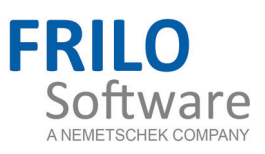

# <span id="page-0-0"></span>LWS - Wind and Snow Loads

FRILO Software GmbH www.frilo.com info@frilo.com As of 20/03/2017

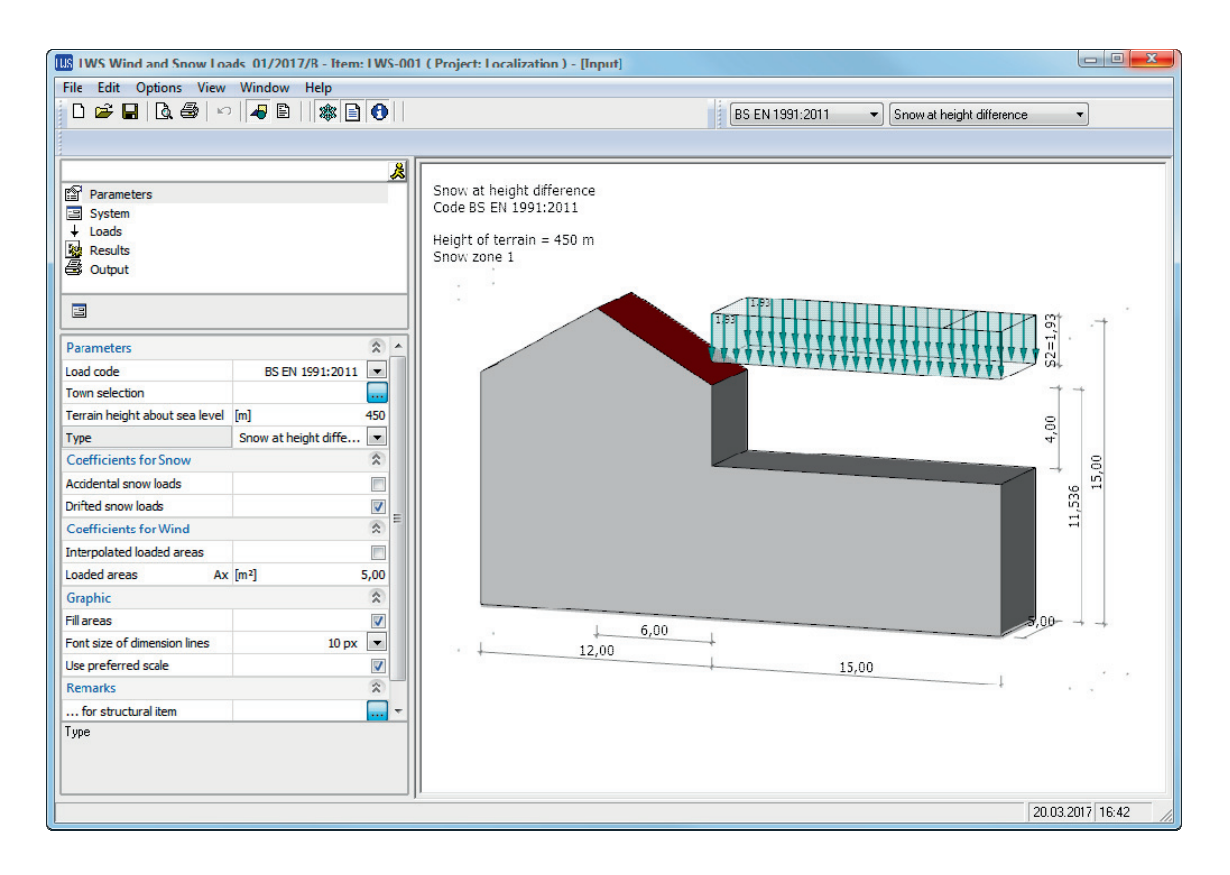

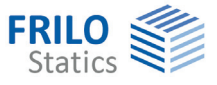

# LWS - Wind and Snow Loads

#### **Contents**

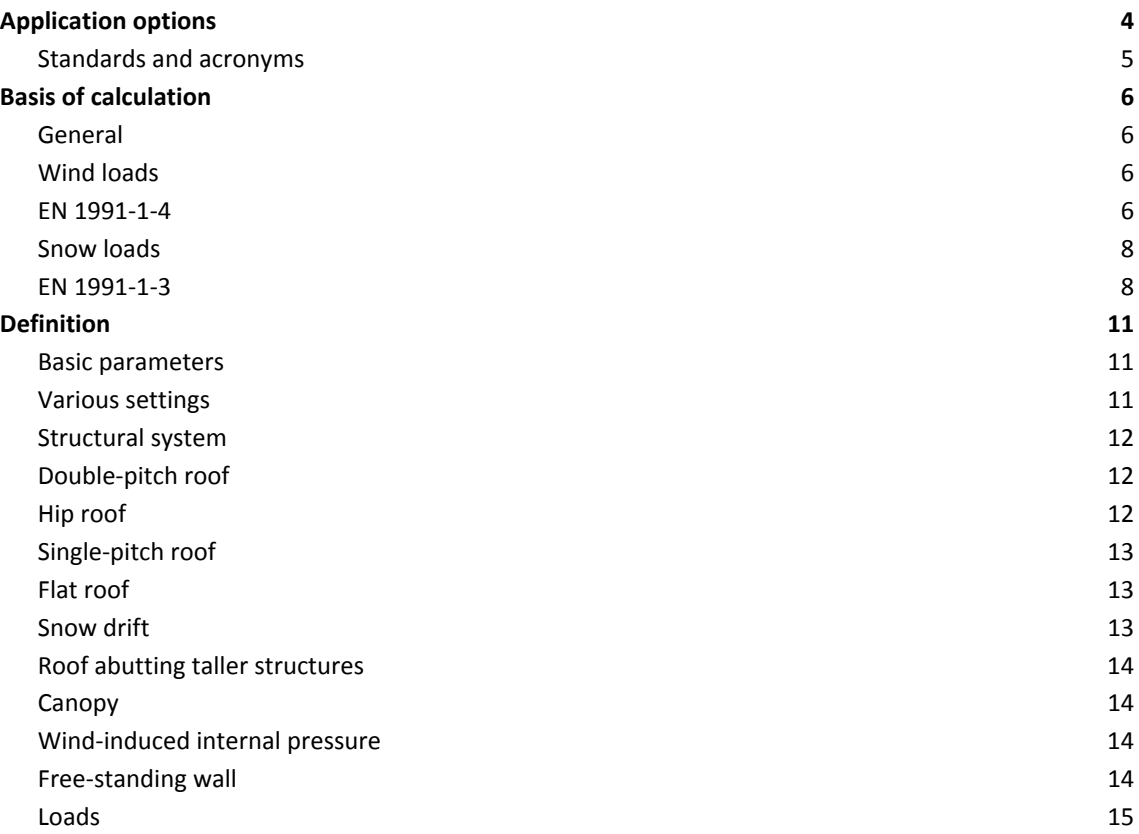

Further information and descriptions are available in the relevant documentations:

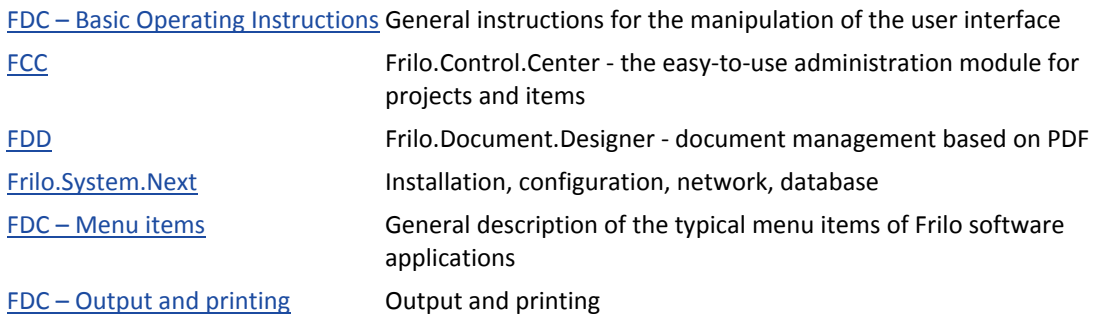

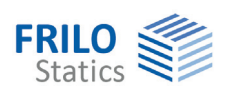

# <span id="page-3-0"></span>**Application options**

The application program is suitable for the calculation of wind and snow actions on the following types of structures:

- Double-pitch roof
- Hip roof
- Single-pitch roof
- Flat roof with sharp-edged, bevelled, or rounded eaves or parapet

In addition:

- **Snow drifts on superstructures**
- Loads by down-sliding snow from abutting taller structures
- Canopies (Porch)
- Wind-induced internal pressure in closed buildings
- Wind action on free-standing walls

You can calculate the loads in line with the following standards:

- DIN 1055-4:03/2005 with Amendment1:03/2006, DIN 1055-5:07/2005
- EN 1991-1-3:2010-12, EN 1991-1-4:2010-12
- DIN EN 1991-1-3/NA:2010-12, DIN EN 1991-1-4/NA:2010-12
- ÖNORM B 1991-1-3:2013-09, ÖNORM B 1991-1-4:2013-05
- BS EN 1991:2005/2011
- UNI EN 1991 / NTC EN 1991

The software calculates the site-specific basic wind velocity pressure  $q_b$  and the gust velocity pressure q(z) on walls and roof surfaces with consideration of the given geographic border conditions.

The aerodynamic coefficients and the resulting wind loads, are calculated for areas = 10 m<sup>2</sup>, areas < 1 m<sup>2</sup> (uplift) and, optionally, for areas between 1 and 10 m² for upwind angles of 0°, 90°, 180° and 270°. For areas with alternating pressure and suction loads, always both values are put out.

The aerodynamic coefficients and the wind loads can be put out graphically and, optionally, in the form of tables.

The wind loads are calculated exclusively in accordance with the wind pressure coefficient method.

For structures with special geometric border conditions, such as chimneys, panels, free-standing roofs, the code stipulates that wind loads be determined in accordance with the wind force coefficient method! Therefore, the present application program CANNOT be used in these cases.

In addition to the wind loads, the software allows you to determine the ground snow loads and the resulting roof snow loads as well as the snow loads on eaves at roof overhangs.

You can put out roof snow loads in a graphical representation and, optionally, also in the form of tables.

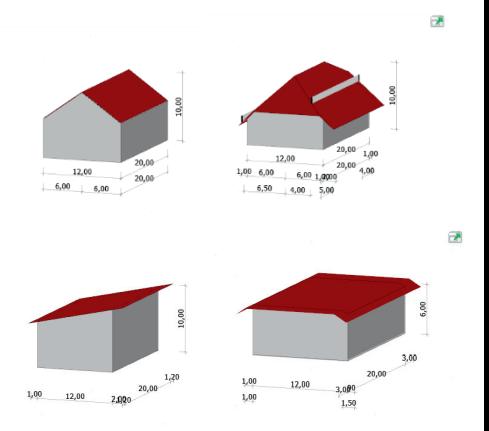

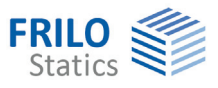

## <span id="page-4-0"></span>**Standards and acronyms**

#### **EN 1991 1-3 / EN 1991-1-4**

If the National Annexes are not mentioned explicitly, the descriptions in this document are relevant for all National Annexes.

#### **NDP**

Nationally defined parameter; parameter defined in the National Annex (NA).

#### **Implemented National Annexes and Acronyms used**

EN 1991-1-3: EN 1991-1-3:2010-12 EN 1991-1-4 EN 1991-1-4:2010-12

Implemented National Annexes (NA):

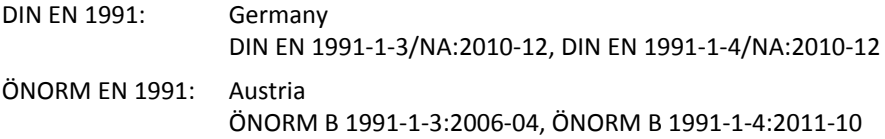

See also an overview of the implemented National Annexes at www.frilo.eu

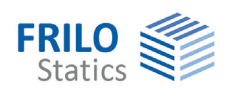

# <span id="page-5-0"></span>**Basis of calculation**

#### <span id="page-5-1"></span>**General**

The software first calculates the basic wind velocity pressures for the different direction of approach as well as the ground snow load on the basis of the specified geographic border conditions.

After the definition of the system parameters, the aerodynamic coefficients with the associated wind loads and/or roof snow loads are calculated.

For the special types "wind-induced internal pressure" and "wind on free-standing walls", only the wind loads and for "snow drifts" and "roofs abutting taller structures", only the snow loads are calculated.

#### <span id="page-5-2"></span>**Wind loads**

The software first determines the basic wind velocity pressure  $q<sub>b</sub>$ . Depending on the selected standard, the value must either be specified manually by the user or is proposed automatically on the basis of the geographic border conditions.

By taking various coefficients and factors into account, the height-specific gust velocity pressure  $q_p(z)$ can be calculated.

As shown in illustration 7.5, the gust velocity pressure  $q_p(z)$  on all roof surfaces and walls is always calculated for the reference height  $z =$  ridge height.

The software allows a height-specific distribution of the gust velocity pressure over vertical walls in accordance with illustration 7.4 .

The external and internal pressures are calculated with the help of the aerodynamic coefficients for the different building types.

Wind action of free-standing walls is calculated with the help of aerodynamic coefficients in accordance with paragraph 7.4.

For flat roofs with parapet, the wind load on the parapet is calculated as for free-standing walls in accordance with paragraph 7.4.

#### <span id="page-5-3"></span>**EN 1991-1-4**

The Eurocode proposes the following expressions for the calculation of the basic wind velocity pressure q<sub>b</sub>:

$$
q_b = \frac{1}{2} \cdot \rho \cdot v_b^2
$$
 (4.10)

with  $v_b = c_{dir} \cdot c_{season} \cdot v_{b,0}$  (4.1)

The directional and seasonal factors may be set to 1 each for reasons of simplification whereas the basic value of the basic wind velocity  $v_{b,0}$  is imposed by the competent authority or the relevant National Annex.

The gust velocity pressure for the height z can be determined on the basis of  $q<sub>b</sub>$  with the help of the terrain factor as per (4.8) and (4.9):

 $q_{\rm p}$ (z) =  $c_{\rm e}$ (z) ·  $q_{\rm b}$ 

As shown in illustration 7.5, the gust velocity pressure  $q_p(z)$  on all roof surfaces and walls is always calculated for the reference height  $z =$  ridge height.

The terrain factor ce is determined with the help of various coefficients in the expression:

$$
c_e(z) = [1 + 7 \cdot I_v(z)] \cdot c_r^2(z) \cdot c_o^2(z).
$$

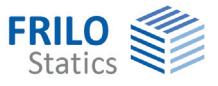

with turbulence intensity  $I_v(z) = \frac{N_1}{2}$  $I_v(z) = \frac{k_1}{c_0(z) \cdot \ln \frac{z}{z_0}}$ 0 = ◊ (4.7)

The turbulence factor  $k_1$  and the topographic factor  $c_0$  may be assumed 1.0 for simplification. Methods for the accurate calculation are proposed in the annex to EN.

The friction coefficient can be determined as follows:

$$
c_r(z) = k_r \cdot \ln \frac{z}{z_0} \text{ (4.4) with } k_r = 0,19 \cdot \left(\frac{z_0}{z_{0,II}}\right)^{0,07}
$$

The aerodynamic coefficients are specified for the different building shapes in paragraph 7.2. The wind loads are calculated using these factors:

Exterior:  $w_e = q_p(z) \cdot c_{pe}$ 

Interior:  $w_i = q_n(z) \cdot c_{ni}$ 

There are no stipulations on wind action on canopies in the Eurocode (without NA).

The National Annexes may specify other methods and values!

In the following, only specifications that differ in the various National Annexes are described:

#### **DIN EN 1991**

Equation 4.8 cannot be used for Germany due to the applicable wind profile for this region. The gust velocity pressure is calculated as specified in annex NA.B instead.

In Germany, wind zones are distinguished in addition to terrain categories.

The tables NA.B.2 and NA.B.4 propose formulae for the determination of  $q_p$  and  $v_p$  for the different terrain categories and wind zones.

In Germany, the aerodynamic coefficients stipulated by the Eurocode (without NA) are used in most cases. There are some tables for vertical walls and a supplement for flat roofs, however.

Wind action on canopies is calculated using the aerodynamic coefficients specified in annex NA.V.

#### **ÖNORM EN 1991**

Equation 4.8 cannot be used for Austria due to the applicable wind profile for this region. The gust velocity pressure is calculated in accordance with NA.6.3.2.1.

In paragraph 6.3.2.1, table 1 gives different expressions for the determination of  $q_p$  depending on the terrain category. In Austria, the categories 0 and I need not be taken into consideration.

Paragraph 9.2 contains standard-specific tables for wind pressure coefficients for wind action on the different types of buildings.

Wind action on canopies is calculated using the aerodynamic coefficients specified in paragraph 9.2.9.

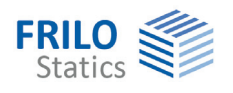

### <span id="page-7-0"></span>**Snow loads**

The software first determines the ground snow load  $s_k$  on the basis of the specified border conditions.

Subsequently, the roof snow load  $s_i$  can be calculated by taking various factors and the shape  $coefficients \mu$  into account for the different building types.

Depending on the selected type, additional eaves and drift snow loads are determined with the help of the shape coefficients.

You can optionally put out accidental snow loads for a given factor  $C_{est}$ .

Another option allows you to put out the snow drift load cases for saddle-type roofs (case II and III).

If projections have been defined, the loads from overhanging snow at the eaves are determined. Because high roof snow loads in exposed locations may produce unrealistically high eaves snow loads, the State Building Codes often provide factors to reduce the loads from overhanging snow.

Optionally, the snow loads on user-defined snow guards can be calculated.

#### <span id="page-7-1"></span>**EN 1991-1-3**

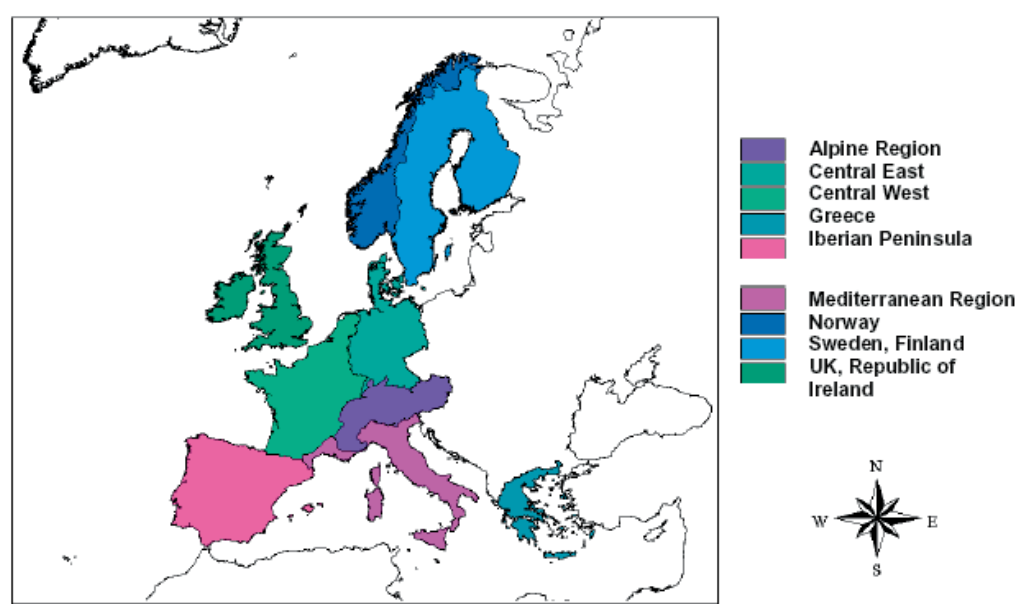

The Eurocode without NAs distinguishes in Annex C different climatic zones:

For each of these zones, table C.1 specifies a different expression for the determination of the ground snow load  $s_k$ :

| Alpine Region       | $s_k = (0.642 \cdot Z + 0.009) \cdot \left( 1 + \left( \frac{A}{728} \right)^2 \right)$ |
|---------------------|-----------------------------------------------------------------------------------------|
| <b>Central East</b> | $s_k = (0,264 \cdot Z + 0,002) \cdot \left(1 + \left(\frac{A}{256}\right)^2\right)$     |
| <b>Central West</b> | $s_k = 0.164 \cdot Z - 0.082 + \frac{A}{966}$                                           |
| Greece              | $s_k = (0,420.2 + 0,030) \cdot \left[ 1 + \left( \frac{A}{917} \right)^2 \right]$       |
| Iberian Peninsula   | $s_k = (0.190 \cdot Z + 0.095) \cdot \left[ 1 + \left( \frac{A}{524} \right)^2 \right]$ |

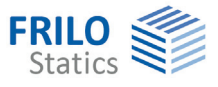

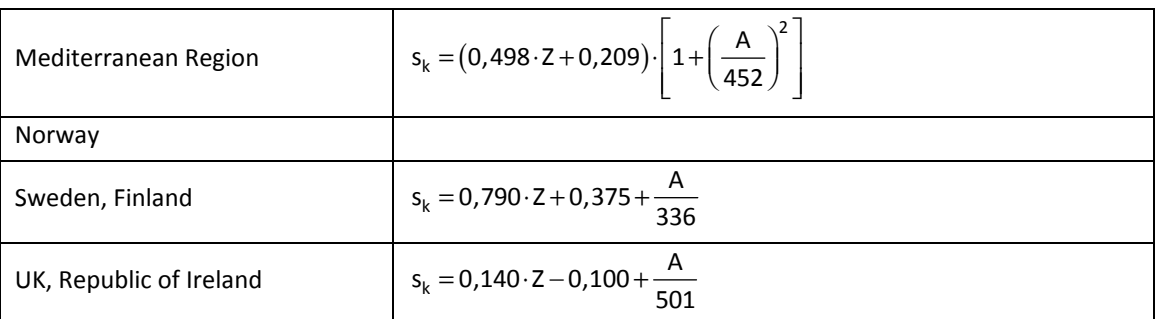

The snow load on roofs is calculated from these expressions:

 $s = \mu \cdot C_{\alpha} \cdot C_{t} \cdot s_{k}$  (5.1),

or  $s = \mu \cdot C_e \cdot C_t \cdot s_k \cdot C_{esl}$  (5.2, 4.1) for accidental situations with a recommended  $C_{esl} = 2.0$ .

The environmental coefficient  $C_e$  and the thermal coefficient  $C_t$  can be defined by the user whereas the shape coefficients u are determined in accordance with paragraph 5.3.

In the event of projections at the eaves, you can optionally determine the loads from overhanging snow:

2  $s_e = k \cdot \frac{s^2}{\gamma}$  (6.4) whereby Eurocode recommends  $\gamma = 3$  kN/m<sup>3</sup> as a specific weight and for  $k = \frac{3}{d}$  with  $k \leq d \cdot \gamma$ .

If snow guards have been defined, the snow loads on the guards can be calculated as follows:

 $F_s = s \cdot b \cdot \sin \alpha$  (6.5)

Loads from snow drifts at walls and superstructures can be determined in accordance with paragraph 6.2:

Regular snow load  $s_1 = \mu_1 \cdot s_k$  with  $\mu_1 = 0.8$  (6.1) and  $s_2 = \mu_2 \cdot s_k$  with  $\mu_2 = \gamma \cdot \frac{m}{s_k}$ h  $\mu_2 = \gamma \cdot \frac{n}{s_k}$  and  $\gamma = 2.0$  (6.1), whereby  $0.8 \le \mu_2 \le 2.0$  (6.2) and  $I_s = 2 \cdot h$  with  $5m \leq I_s \leq 15m$  (6.3)

The snow sliding off from taller structures is calculated in accordance with paragraph 5.3.6 as follows:  $s_1 = \mu_1 \cdot s_k$  with  $\mu_1 = 0.8$  (5.6) under the assumption that the lower roof surface is flat.

 $s_2 = \mu_2 \cdot s_k$  with  $\mu_2 = \mu_s + \mu_w$  (5.7)

The shape coefficient for snow drift is  $\mu_w = \frac{b_1 + b_2}{2 \cdot h} \le \gamma \cdot \frac{h}{s_k}$  $b_1 + b_2$ , h  $\mu_w = \frac{b_1 + b_2}{2 \cdot h} \le \gamma \cdot \frac{h}{s_k}$  (5.8) with  $0.8 \le \mu_w \le 4$ .

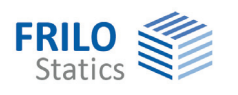

It is permissible to set the shape coefficient for sliding off snow  $\mu$ s to 0 if a  $\leq$  15°. Otherwise, the value is determined by 50 % of the roof snow load of the abutting roof surface.

$$
\mu_{s} = \begin{cases} 0(\alpha \le 15^{\circ}) \\ 0, 5 \cdot \mu_{\text{Dachfläche}} \left(\alpha > 15^{\circ}\right) \end{cases}
$$

The length of the snow drift is  $I_s = 2 \cdot h$  with  $5m \leq I_s \leq 15m$  (6.3)

The National Annexes may specify other methods and values!

In the text below, only the differences among the National Annexes are described:

#### **DIN EN 1991**

The snow and climatic zones specified in Annex C are not relevant for Germany. The German NA specifies its own snow zones as shown on the map NA.1 and associated formulae for the calculation of the ground snow load  $s_k$  such as the expressions NA.1 to NA.3. It also specifies its own basic amounts.

The shape coefficients  $\mu$  are taken over for the most part, with the exception of the coefficients for adjacent roofs and roofs abutting taller structures, which are stipulated in the NCI to 5.3.4(4) and 5.3.6.

It is permissible to determine  $\mu_w$  with the help of expression (NA.4). The expressions (NA.5) to (NA.8) stipulate deviating limits for  $\mu_w + \mu_s$ .

For snow loads on eaves, the German NA recommends setting the k coefficient to 0.4.

For the accidental situation, a factor  $C_{est}$  = 2.3 should be assumed.

#### **ÖNORM EN 1991**

The snow and climatic zones specified in Annex C are not relevant for Austria. The Austrian NA specifies its own snow zones in NA.Annex A and associated formulae for the calculation of the ground snow load  $s_k$  in NA Annex B.

The shape coefficients  $\mu$  are taken over for the most part. Specific values are defined in 4.5.2 for  $\mu_2$  and barrel roofs.

4.5.2.3 specifies deviating limits for  $\mu_w$ .

For snow loads on eaves, the NA gives a separate formula in 4.6.2.

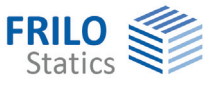

# <span id="page-10-0"></span>**Definition**

<span id="page-10-1"></span>**Basic parameters** 

To define the basic parameters, first select the load standard. The [standards](#page-3-0) can be selected independently of the acquired licences.

Type select the [type of building](#page-3-0).

Depending on the selected standard, a list may be available for the selection of a municipality. The selection of the municipality provides for the pre-setting of particular parameters such as the wind or snow zone for example. If you change these values manually, the selection of the municipality is undone.

Moreover, the ground level above MSL is adjusted automatically.

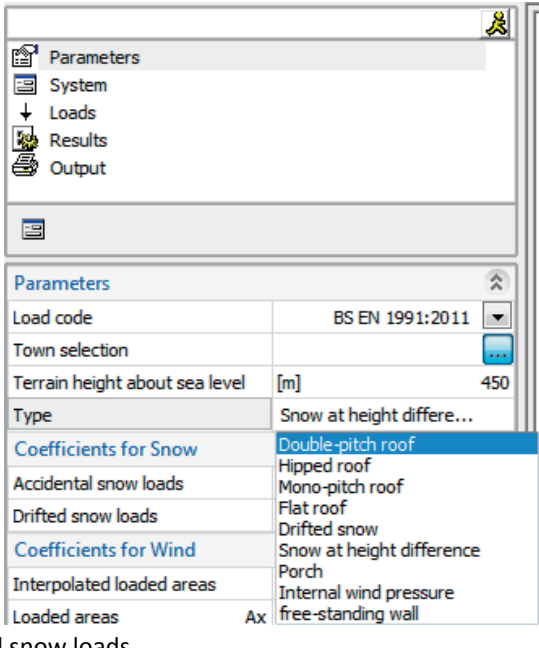

#### <span id="page-10-2"></span>**Various settings**

#### **Snow coefficients**

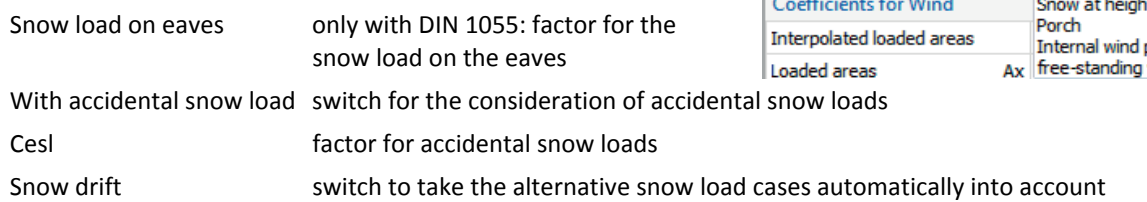

#### **Wind coefficients**

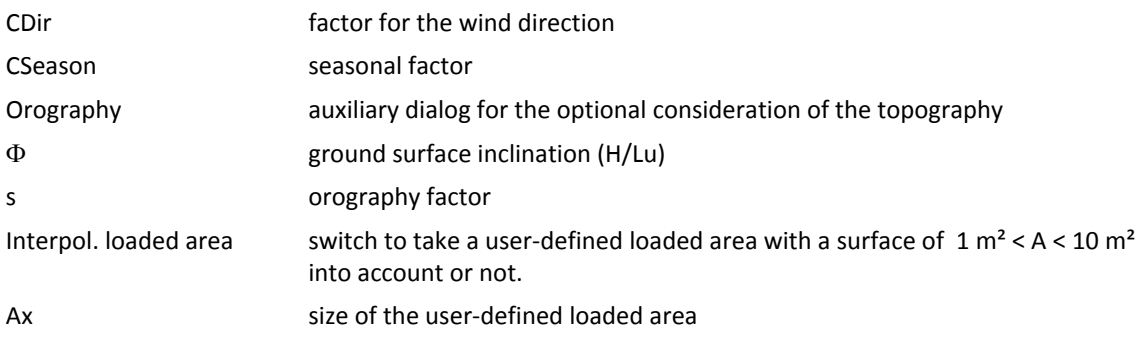

#### **Graphical representation**

Fill areas enables colour filling of wind areas. In order to ensure readability, this option should be disabled if the results are put out on a black-and-white printer.

 $\overline{\phantom{a}}$ 

 $\rightarrow$ 

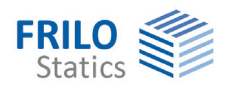

# <span id="page-11-0"></span>**Structural system**

Symmetrical if this option is enabled, the symmetrical values are set automatically and the corresponding fields are greyed out in the user interface.

#### <span id="page-11-1"></span>**Double-pitch roof**

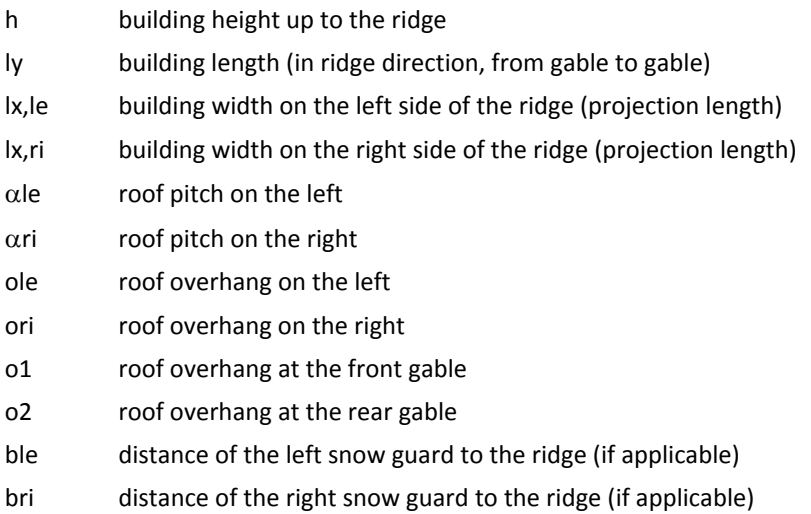

#### <span id="page-11-2"></span>**Hip roof**

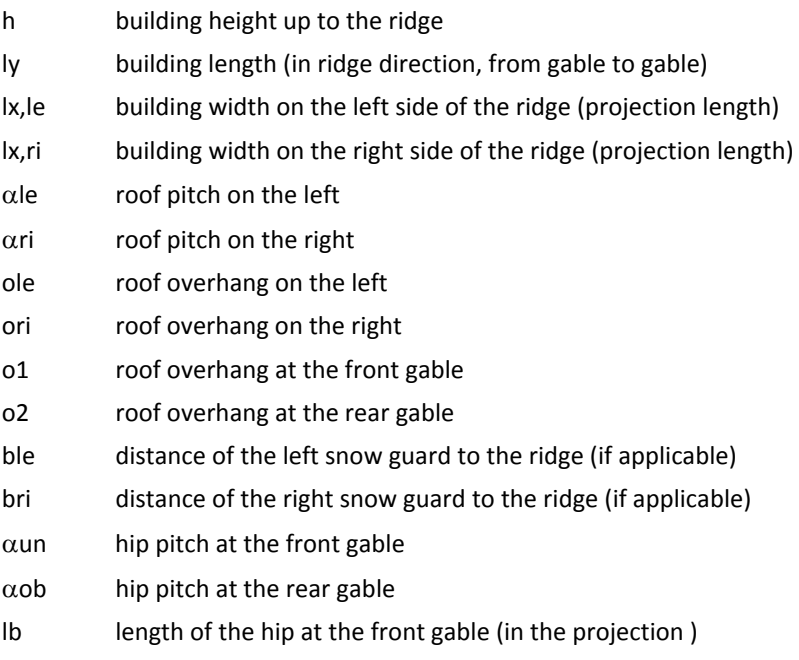

It length of the hip at the rear gable (in the projection )

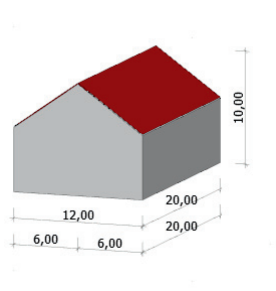

 $20,00$   $1,00$  $20,00$  1,000<br>00 1,0000 4,00 12,00

 $1,00$  6,00 6,00 1,000  $6,50$   $4,00$   $5,00$ 

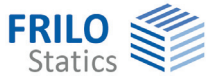

## <span id="page-12-0"></span>**Single-pitch roof**

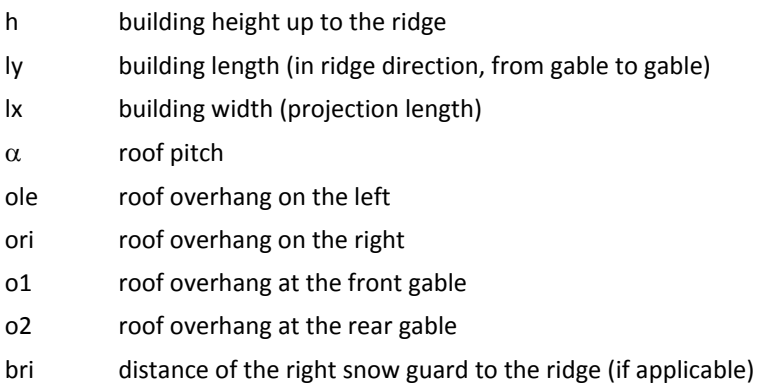

#### <span id="page-12-1"></span>**Flat roof**

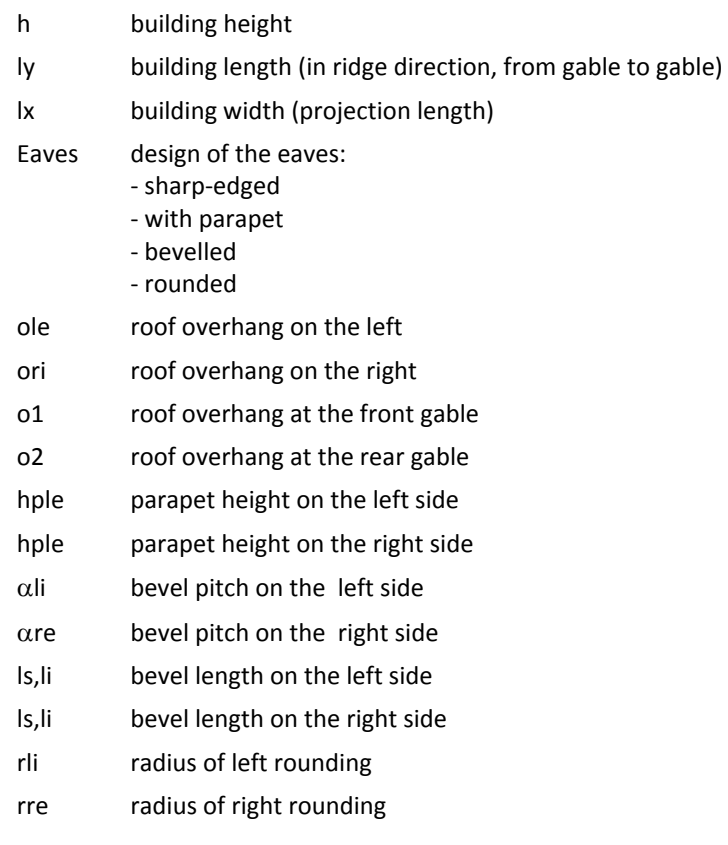

## <span id="page-12-2"></span>**Snow drift**

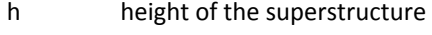

l length of the superstructure

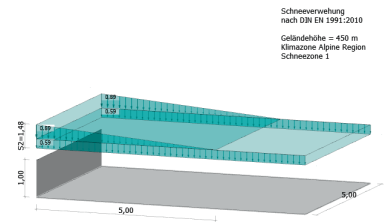

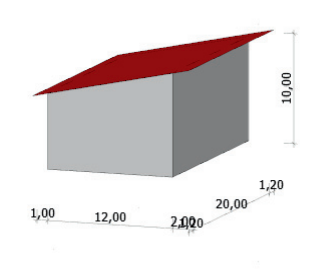

6,00  $20,00$ <br>3,00<br>3,00<br>1,50  $1,00$ 12,00  $1,00$ 

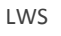

 $\overline{\mathbf{z}}$ 

#### <span id="page-13-0"></span>**Roof abutting taller structures**

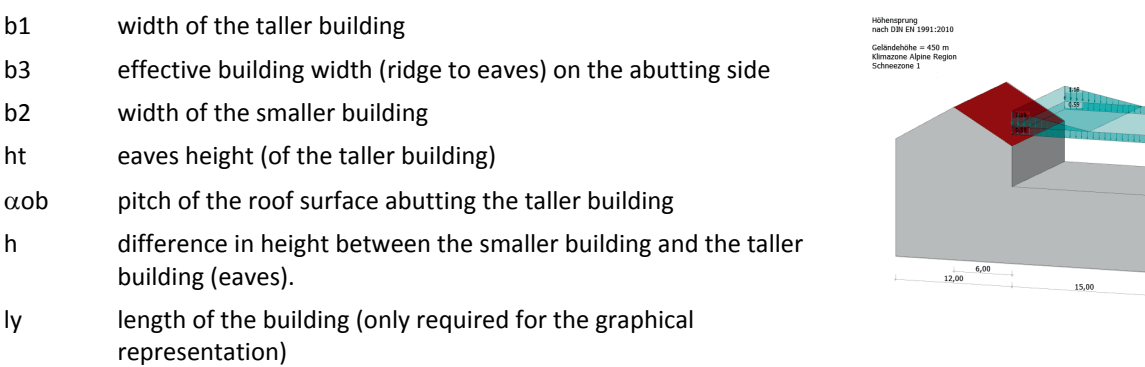

#### <span id="page-13-1"></span>**Canopy**

**FRILO**<br>Statics

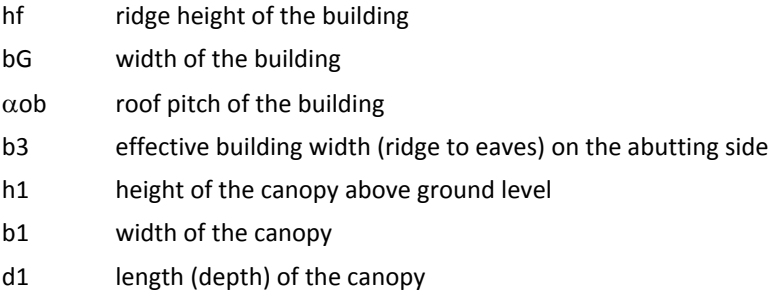

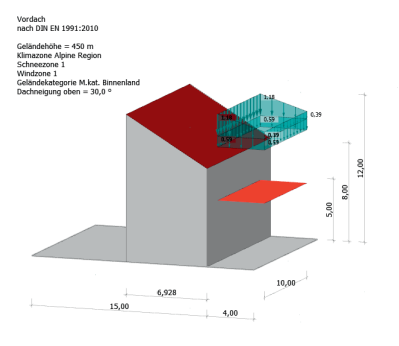

#### <span id="page-13-2"></span>**Wind-induced internal pressure**

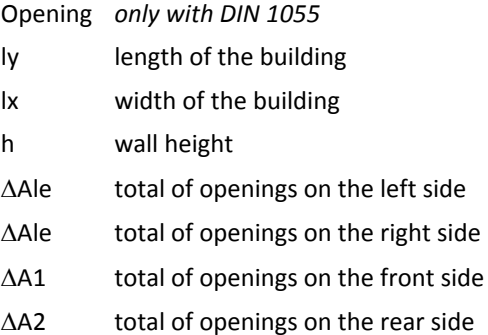

## <span id="page-13-3"></span>**Free-standing wall**

- l wall length
- l1 angle side length (with angular walls)
- h wall height
- b wall width
- $\varphi$  solidity ratio: 1 = solid wall ... 0.8 = wall which is 80 % solid

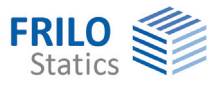

### <span id="page-14-0"></span>**Loads**

The available options depend on the selected standard

- climatic zone
- snow zone
- wind zone (DIN EN 1991)

You can make your selection via a list or a map (dialog).

#### In addition

- terrain category
- basic wind velocity pressure (vb0)
- basic wind pressure (qb0)

#### DIN 1055:2006:

qref impounding wind reference pressure. The value is determined automatically in line with the selected wind zone and cannot be edited.

#### **Loads for advanced calculations**

Depending on the selected type of building, the following parameters can be defined in this section:

- sk ground snow load
- q(h) velocity pressure of the reference height h
- q(b) velocity pressure of the reference height b, if a stepwise reduction of the wind load is justified by the wall height.
- q(h,90) velocity pressure of the reference height h for wind approaching the gable side. The value can differ from that for wind approaching laterally because the wind action width is different.
- q(b) velocity pressure of the reference height b for wind approaching the gable side, if a stepwise reduction of the wind load is justified by the wall height.

#### **Notes:**

The parameters to define might differ depending on the active National Annex.

Basic values for snow - DIN EN 1991-1-3/NA:2010:

The selection of a climatic zone can be dispensed with in Germany.

Basic values for snow - ÖNORM B 1991-1-3:2009

The selection of a climatic zone can be dispensed with in Austria.